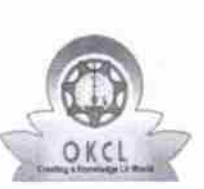

t

## evidyalaya Half Yearly Report

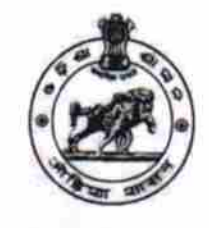

 $01$ <br> $1399$ 

Department of School & Mass Education, Govt. of Odisha

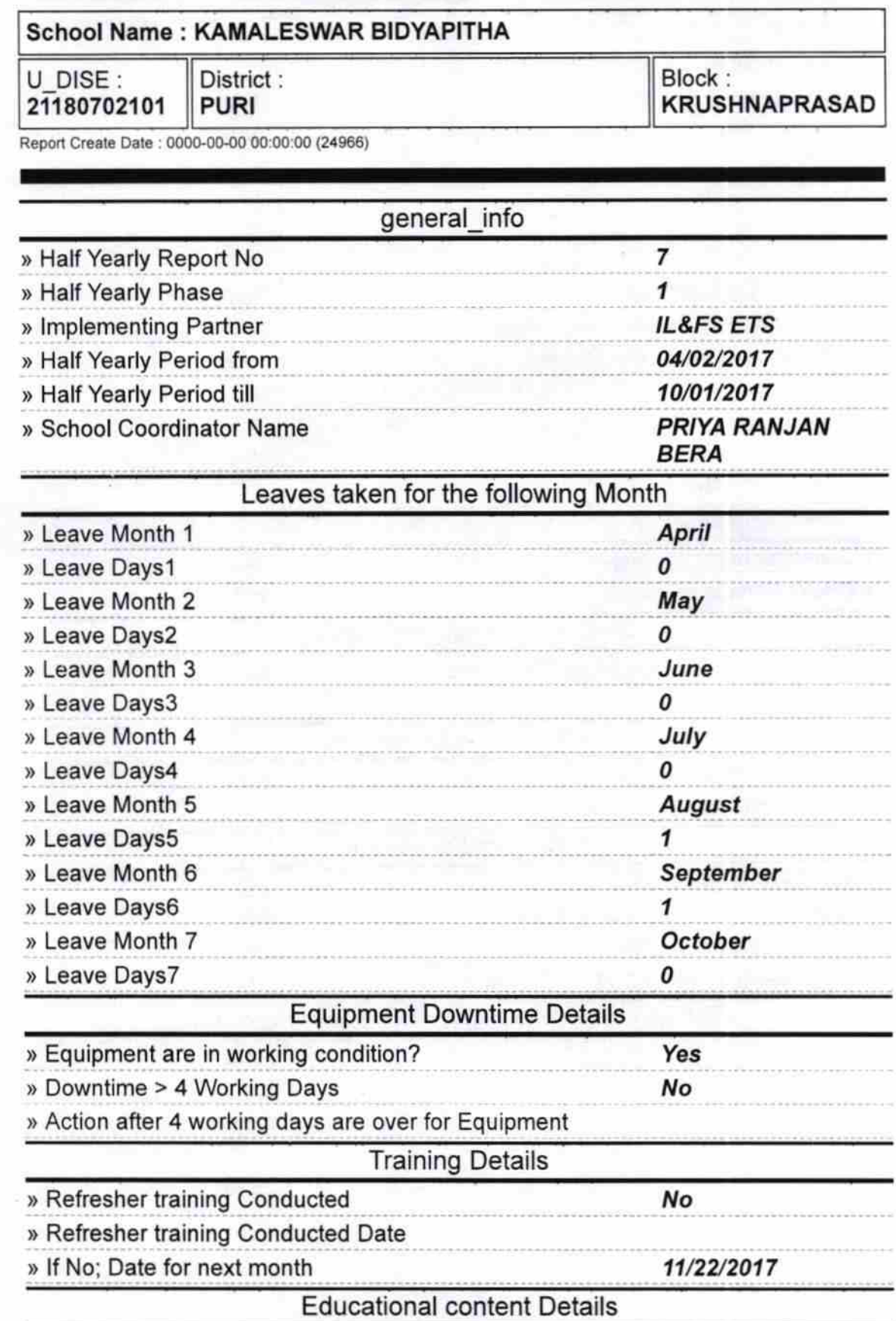

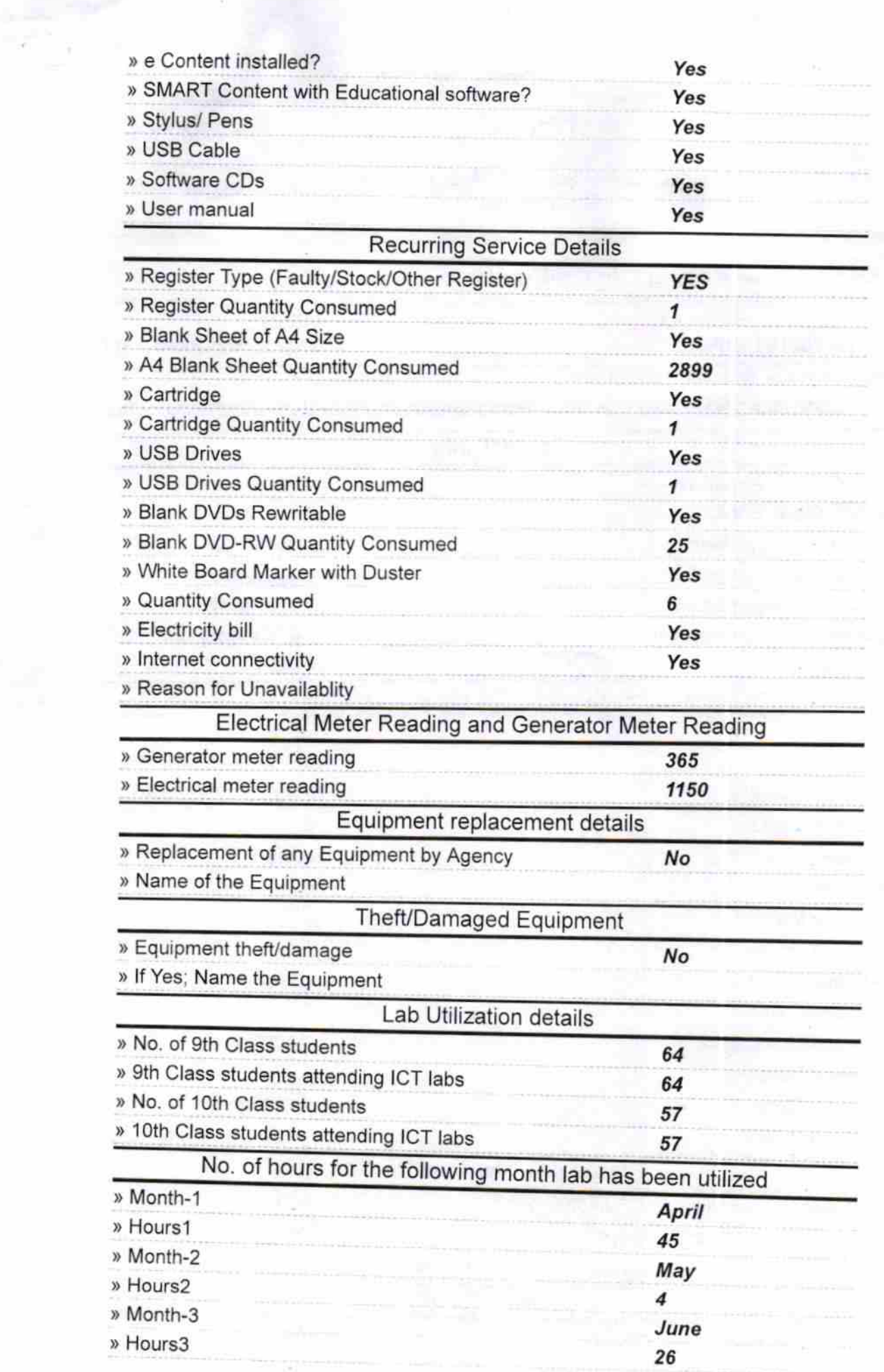

 $\sim 10$ 

î,

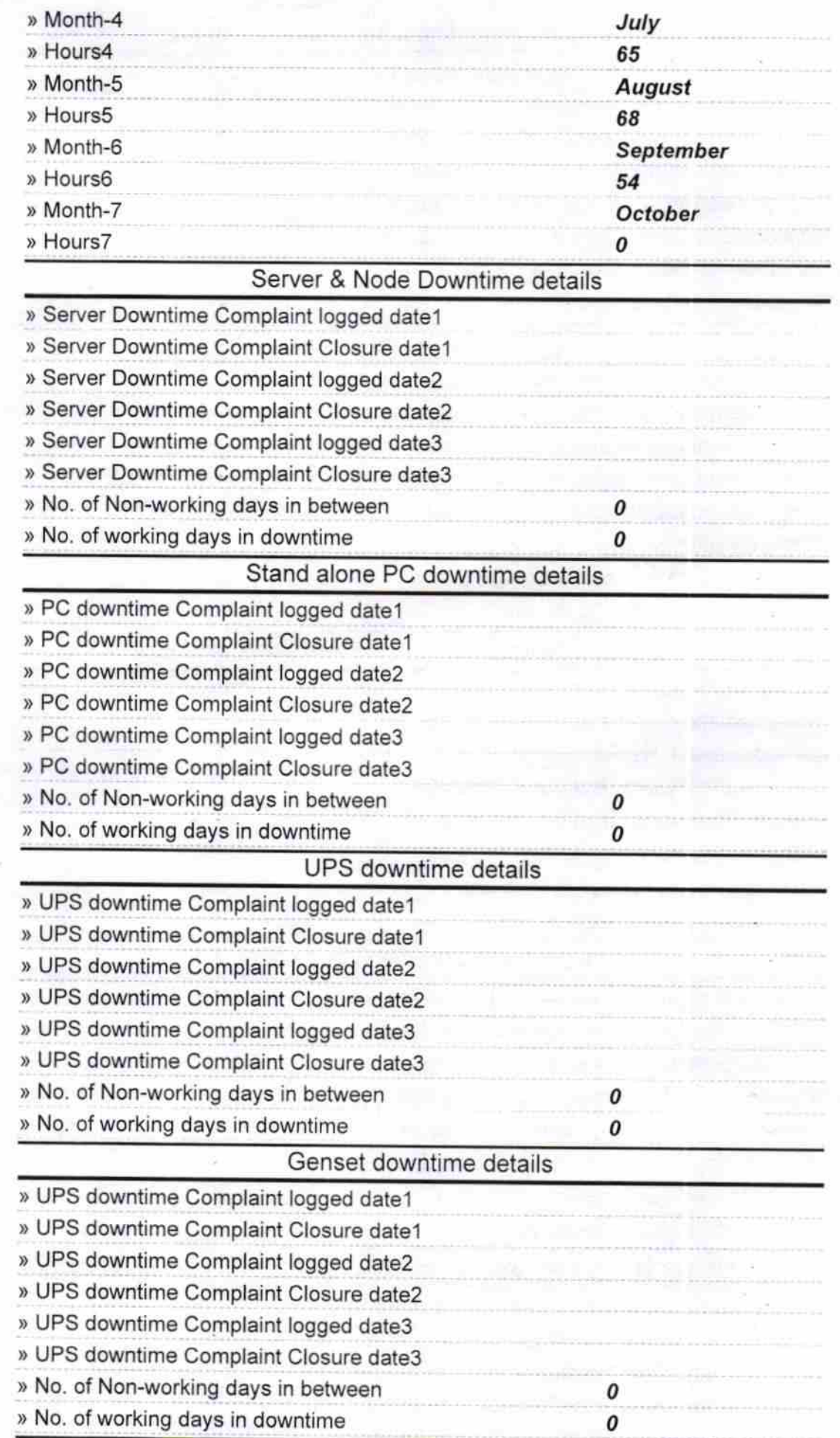

 $\overline{\phantom{a}}$ 

 $\overline{\mathcal{C}}$ 

 $\frac{1}{2}$ 

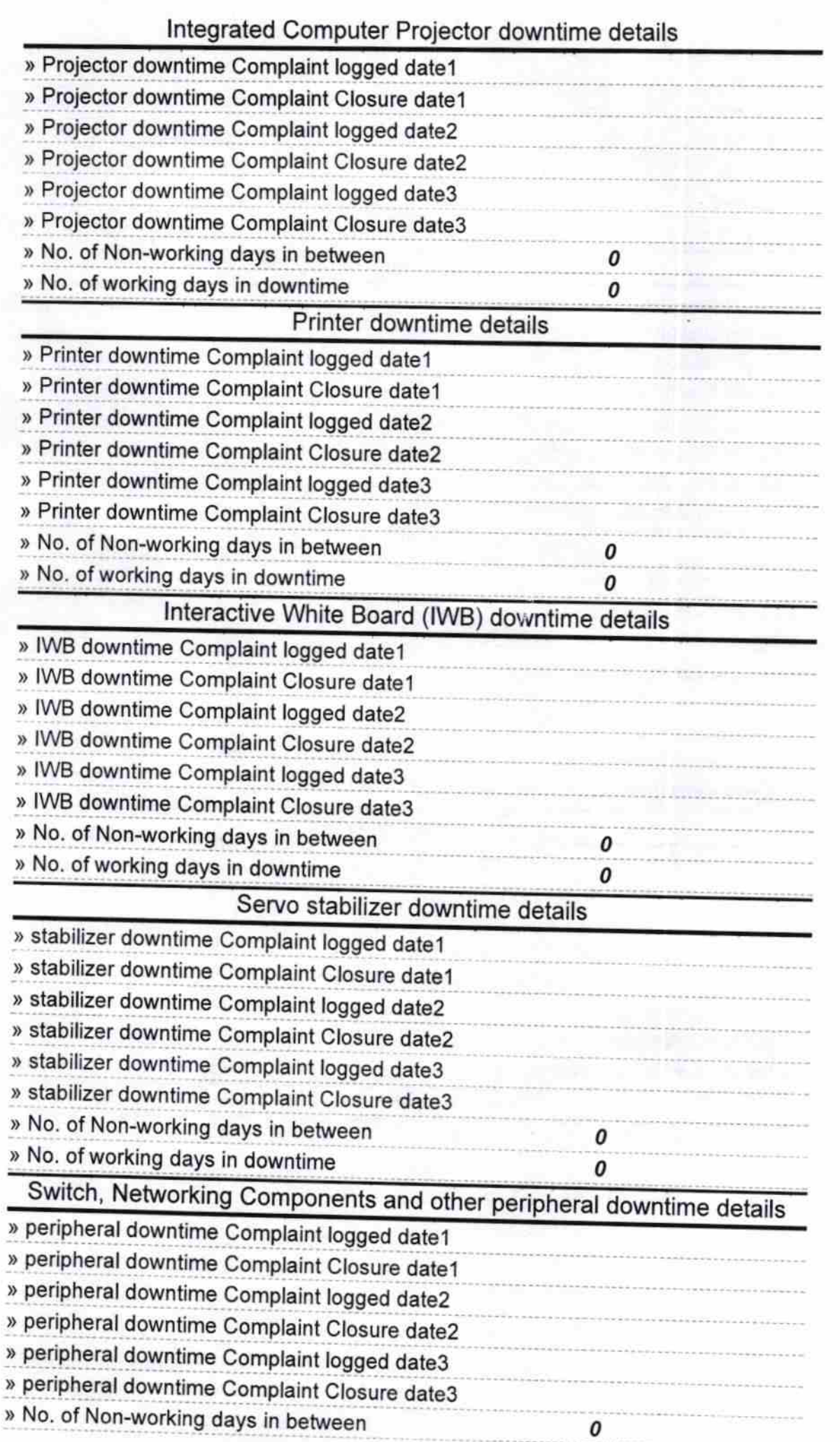

V

Ä

» No. of working days in downtime

Readmaster<br>
Kamaleswar Bidvanithe<br>
Signature of Head Master/Mistress with Seal